# Package 'RNAseqNet'

June 8, 2020

<span id="page-0-0"></span>Type Package

Title Log-Linear Poisson Graphical Model with Hot-Deck Multiple Imputation

Version 0.1.4

Date 2020-06-08

Maintainer Nathalie Vialaneix <nathalie.vialaneix@inrae.fr>

Description Infer log-linear Poisson Graphical Model with an auxiliary data set. Hot-deck multiple imputation method is used to improve the reliability of the inference with an auxiliary dataset. Standard log-linear Poisson graphical model can also be used for the inference and the Stability Approach for Regularization Selection (StARS) is implemented to drive the selection of the regularization parameter. The method is fully described in <doi:10.1093/bioinformatics/btx819>.

License GPL  $(>= 3)$ 

Repository CRAN

**Depends** R  $(>= 3.1.0)$ , ggplot2

Imports igraph (>= 1.0), hot.deck, PoiClaClu, glmnet, methods, utils

Suggests knitr, rmarkdown

VignetteBuilder knitr

Encoding UTF-8

LazyData true

RoxygenNote 7.1.0

NeedsCompilation no

Author Alyssa Imbert [aut], Nathalie Vialaneix [aut, cre]

Date/Publication 2020-06-08 15:50:03 UTC

# <span id="page-1-0"></span>R topics documented:

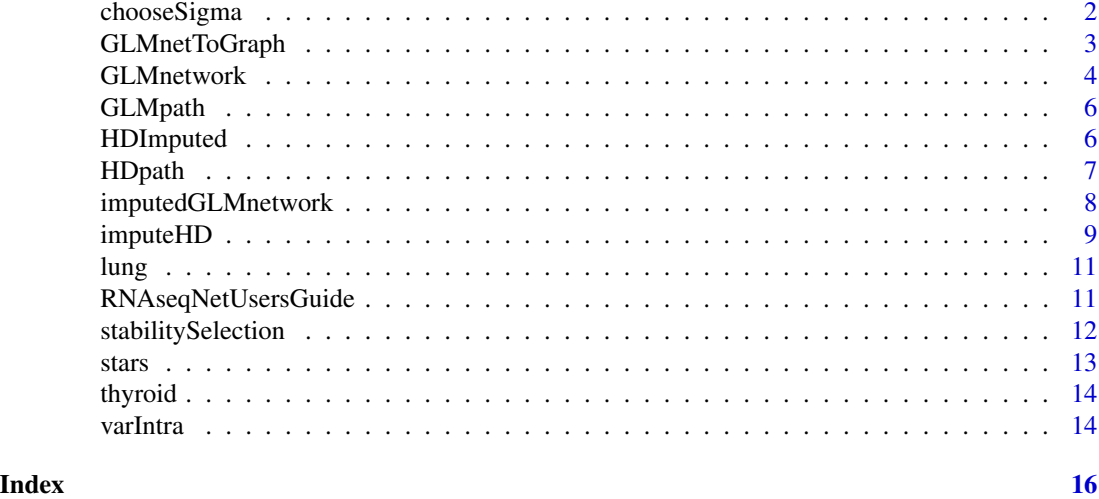

<span id="page-1-1"></span>chooseSigma *Select the threshold sigma for hd-MI.*

#### Description

chooseSigma computes the average intra-donor pool variance for different values of sigma. It helps choosing a sigma that makes a good trade-off between homogeneity within the pool of donors and variety (large enough number of donors in every pool).

### Usage

chooseSigma(X, Y, sigma\_list, seed = NULL)

# Arguments

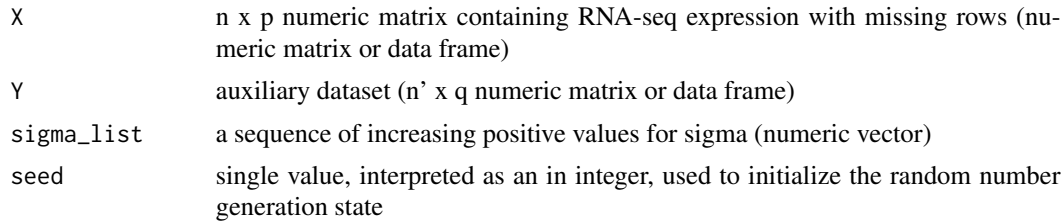

# Details

The average intra-donor pool variance is described in (Imbert *et al.*, 2018).

# Value

a data frame with the values of sigma and the corresponding intra-donor pool variances

# <span id="page-2-0"></span>GLMnetToGraph 3

#### Author(s)

Alyssa Imbert, <alyssa.imbert@gmail.com>

Nathalie Vialaneix, <nathalie.vialaneix@inrae.fr>

#### References

Imbert, A., Valsesia, A., Le Gall, C., Armenise, C., Lefebvre, G. Gourraud, P.A., Viguerie, N. and Villa-Vialaneix, N. (2018) Multiple hot-deck imputation for network inference from RNA sequencing data. *Bioinformatics*. doi: [10.1093/bioinformatics/btx819.](https://doi.org/10.1093/bioinformatics/btx819)

#### See Also

[varIntra](#page-13-1)

# Examples

```
data(lung)
data(thyroid)
nobs <- nrow(lung)
miss_ind <- sample(1:nobs, round(0.2 * nobs), replace = FALSE)
lung[miss_ind, ] <- NA
lung <- na.omit(lung)
sigma_stats <- chooseSigma(lung, thyroid, 1:5)
## Not run: plot(sigma_stats, type = "b")
```
GLMnetToGraph *Convert the result of imputedGLMnetwork or a matrix into a network.*

#### Description

GLMnetToGraph combines the m inferred networks, obtained from m imputed datasets, into a single stable network or convert a matrix of coefficients of a GLM model into a network (non zero coefficients are converted to edges)

#### Usage

```
GLMnetToGraph(object, threshold = 0.9)
```
#### Arguments

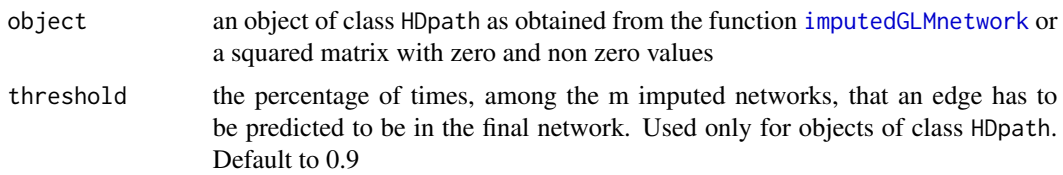

#### <span id="page-3-0"></span>Value

an 'igraph' object. See [igraph](#page-0-0)

#### Author(s)

Alyssa Imbert, <alyssa.imbert@gmail.com>

Nathalie Vialaneix, <nathalie.vialaneix@inrae.fr>

#### References

Imbert, A., Valsesia, A., Le Gall, C., Armenise, C., Lefebvre, G. Gourraud, P.A., Viguerie, N. and Villa-Vialaneix, N. (2018) Multiple hot-deck imputation for network inference from RNA sequencing data. *Bioinformatics*. doi: [10.1093/bioinformatics/btx819.](https://doi.org/10.1093/bioinformatics/btx819)

#### See Also

[imputedGLMnetwork](#page-7-1), [igraph](#page-0-0)

#### Examples

```
data(lung)
data(thyroid)
nobs <- nrow(lung)
miss_ind <- sample(1:nobs, round(0.2 * nobs), replace = FALSE)
lung[miss_ind, ] <- NA
lung <- na.omit(lung)
lambdas <- 4 * 10^(seq(0, -2, length = 10))## Not run:
lung_hdmi <- imputedGLMnetwork(lung, thyroid, sigma = 2, lambdas = lambdas,
                               m = 10, B = 5)lung_net <- GLMnetToGraph(lung_hdmi, 0.75)
lung_net
plot(lung_net)
```
## End(Not run)

<span id="page-3-1"></span>GLMnetwork *Infer a network from RNA-seq expression.*

#### Description

GLMnetwork infers a network from RNA-seq expression with the log-linear Poisson graphical model of (Allen and Liu, 2012).

#### Usage

```
GLMnetwork(counts, lambdas = NULL, normalize = TRUE)
```
# <span id="page-4-0"></span>GLMnetwork 5

#### Arguments

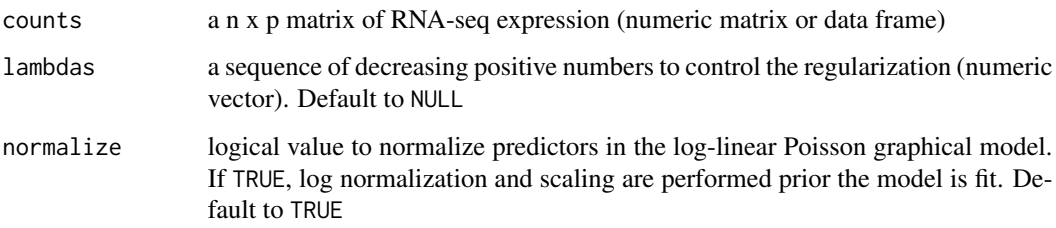

#### Details

When input lambdas are null the default sequence of [glmnet](#page-0-0) for the first model (the one with the first column of count as the target) is used.

#### Value

S3 object of class GLMnetwork: a list consisting of

- lambda regularization parameters used for LLGM path(vector)
- path a list having the same length than lambda. It contains the estimated coefficients (in a matrix) along the path

#### Author(s)

Alyssa Imbert, <alyssa.imbert@gmail.com>

Nathalie Vialaneix, <nathalie.vialaneix@inrae.fr>

# References

Allen, G. and Liu, Z. (2012) A log-linear model for inferring genetic networks from high-throughput sequencing data. In *Proceedings of IEEE International Conference on Bioinformatics and Biomedecine (BIBM)*.

#### See Also

# [stabilitySelection](#page-11-1)

#### Examples

```
data(lung)
lambdas <- 4 * 10^(seq(0, -2, length = 10))ref_lung <- GLMnetwork(lung, lambdas = lambdas)
```
<span id="page-5-0"></span>

# Description

Methods for the result of [GLMnetwork](#page-3-1) (GLMpath object)

# Usage

```
## S3 method for class 'GLMpath'
summary(object, ...)
```
## S3 method for class 'GLMpath'  $print(x, \ldots)$ 

# Arguments

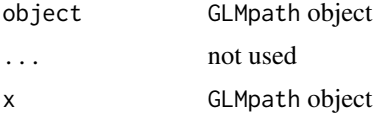

### Author(s)

Alyssa Imbert, <alyssa.imbert@gmail.com> Nathalie Vialaneix, <nathalie.vialaneix@inrae.fr>

# See Also

[GLMnetwork](#page-3-1)

HDImputed *Methods for 'HDImputed' objects.*

# Description

Methods for the result of [imputeHD](#page-8-1) (HDImputed object)

# Usage

```
## S3 method for class 'HDimputed'
summary(object, ...)
## S3 method for class 'HDImputed'
print(x, \ldots)
```
#### <span id="page-6-0"></span>HDpath 7 and 7 and 7 and 7 and 7 and 7 and 7 and 7 and 7 and 7 and 7 and 7 and 7 and 7 and 7 and 7 and 7 and 7

# Arguments

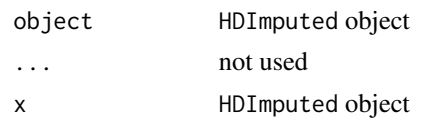

# Author(s)

Alyssa Imbert, <alyssa.imbert@gmail.com> Nathalie Vialaneix, <nathalie.vialaneix@inrae.fr>

# See Also

[imputeHD](#page-8-1)

HDpath *Methods for 'HDpath' objects.*

# Description

Methods for the result of [imputedGLMnetwork](#page-7-1) (HDpath object)

#### Usage

## S3 method for class 'HDpath' summary(object, ...)

## S3 method for class 'HDpath'  $print(x, \ldots)$ 

## S3 method for class 'HDpath' plot(x, ...)

# Arguments

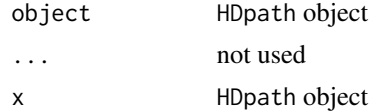

# Author(s)

Alyssa Imbert, <alyssa.imbert@gmail.com> Nathalie Vialaneix, <nathalie.vialaneix@inrae.fr>

# See Also

[imputedGLMnetwork](#page-7-1)

#### Examples

```
data(lung)
data(thyroid)
nobs <- nrow(lung)
miss_ind <- sample(1:nobs, round(0.2 * nobs), replace = FALSE)
lung[miss_ind, ] <- NA
lung <- na.omit(lung)
lambdas <- 4 * 10^(seq(0, -2, length = 10))## Not run:
lung_hdmi <- imputedGLMnetwork(lung, thyroid, sigma = 2, lambdas = lambdas,
                               m = 10, B = 5plot(lung_hdmi)
## End(Not run)
```
<span id="page-7-1"></span>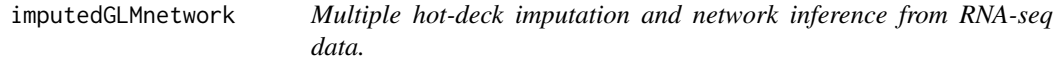

#### Description

imputedGLMnetwork performs a multiple hot-deck imputation and infers a network for each imputed dataset with a log-linear Poisson graphical model (LLGM).

#### Usage

```
imputedGLMnetwork(X, Y, sigma, m = 50, lambdas = NULL, B = 20)
```
#### Arguments

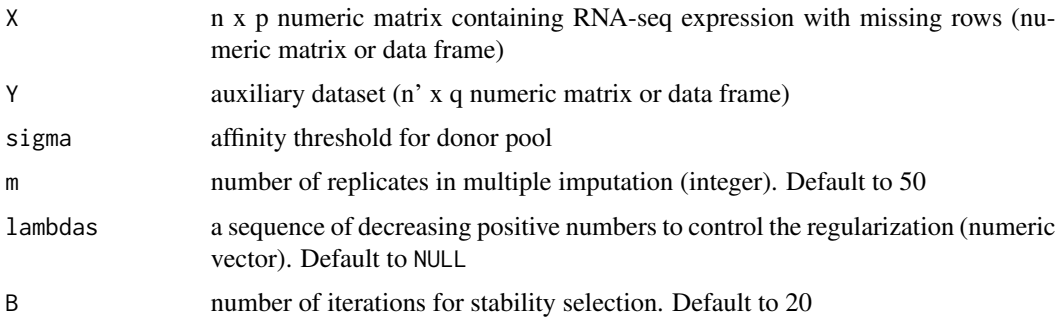

# Details

When input lambdas are null the default sequence of [glmnet](#page-0-0) for the first model (the one with the first column of count as the target) is used. A common default sequence is generated for all imputed datasets using this method.

<span id="page-7-0"></span>

#### <span id="page-8-0"></span>imputeHD 9

#### Value

S3 object of class HDpath: a list consisting of

- path a list of m data frames, each containing the adjacency matrix of the inferred network obtained from the corresonding imputed dataset. The regularization parameter is selected by StARS
- efreq a numeric matrix of size p x p, which indicates the number of times an edge has been predicted among the m inferred networks

#### Author(s)

Alyssa Imbert, <alyssa.imbert@gmail.com>

Nathalie Vialaneix, <nathalie.vialaneix@inrae.fr>

#### References

Imbert, A., Valsesia, A., Le Gall, C., Armenise, C., Lefebvre, G. Gourraud, P.A., Viguerie, N. and Villa-Vialaneix, N. (2018) Multiple hot-deck imputation for network inference from RNA sequencing data. *Bioinformatics*. doi: [10.1093/bioinformatics/btx819.](https://doi.org/10.1093/bioinformatics/btx819)

#### Examples

```
data(lung)
data(thyroid)
nobs <- nrow(lung)
miss\_ind \leq samemath>sample(1:nobs, round(0.2 * nobs), replace = FALSE)lung[miss_ind, ] <- NA
lung <- na.omit(lung)
lambdas <- 4 * 10^(seq(0, -2, length = 10))## Not run:
lung_hdmi <- imputedGLMnetwork(lung, thyroid, sigma = 2, lambdas = lambdas,
                                m = 10, B = 5
```
## End(Not run)

<span id="page-8-1"></span>imputeHD *Impute missing row datasets with multiple hot deck.*

#### Description

imputeHD performs multiple hot-deck imputation on an input data frame with missing rows. Each missing row is imputed with a unique donor. This method requires an auxiliary dataset to compute similaritities between individuals and create the pool of donors.

#### Usage

 $imputeHD(X, Y, sigma, m = 50, seed = NULL)$ 

#### <span id="page-9-0"></span>Arguments

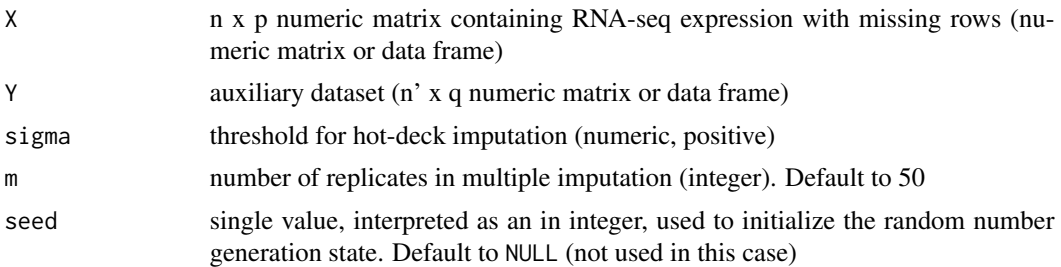

### Details

Missing values are identified by matching rownames in X and Y. If rownames are not provided the missing rows in X are supposed to correspond to the last rows of Y.

#### Value

S3 object of class HDImputed: a list consisting of

- donors a list. Each element of this list contains the donor pool for every missing observations
- draws a data frame which indicates which donor was chosen for each missing samples
- data a list of m imputed datasets

#### Author(s)

Alyssa Imbert, <alyssa.imbert@gmail.com>

Nathalie Vialaneix, <nathalie.vialaneix@inrae.fr>

#### References

Imbert, A., Valsesia, A., Le Gall, C., Armenise, C., Lefebvre, G. Gourraud, P.A., Viguerie, N. and Villa-Vialaneix, N. (2018) Multiple hot-deck imputation for network inference from RNA sequencing data. *Bioinformatics*. doi: [10.1093/bioinformatics/btx819.](https://doi.org/10.1093/bioinformatics/btx819)

#### See Also

[chooseSigma](#page-1-1), [imputedGLMnetwork](#page-7-1)

#### Examples

```
data(lung)
data(thyroid)
nobs <- nrow(lung)
miss\_ind \leq samemath>sample(1:nobs, round(0.2 * nobs), replace = FALSE)lung[miss_ind, ] <- NA
lung <- na.omit(lung)
imputed_lung <- imputeHD(lung, thyroid, sigma = 2)
```
#### Description

This data set is a small subset of the full data set from GTEx. It contains RNA-seq expressions measured from lung tissue. The RNA-seq expressions have been normalized with the TMM method.

<span id="page-10-0"></span>lung *RNA-seq expression from lung tissue (GTEx).*

### Format

a data frame with 221 rows and 100 variables (genes). Rownames are identifiers for individuals.

#### Author(s)

Alyssa Imbert <alyssa.imbert@gmail.com>

#### Source

The raw data were download from <https://gtexportal.org/>. The TMM normalisation of RNAseq expression was performed with the R package edgeR.

RNAseqNetUsersGuide *View RNAseqNet User's Guide*

#### Description

Find the location of the RNAseqNet User's Guide and optionnaly opens it

#### Usage

```
RNAseqNetUsersGuide(html = TRUE, view = html)
```
#### Arguments

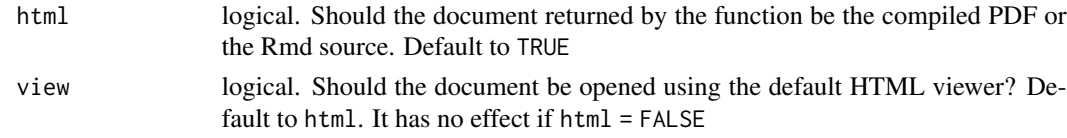

#### Details

The function vignette("RNAseqNet") will find the short RNAseqNet vignette that describes how to obtain the RNAseqNet User's Guide. The User's Guide is not itself a true vignette because it is not automatically generated during the package build process. However, the location of the Rmarkdown source is returned by the function if  $html = FALSE$ . If the operating system is not Windows, then the HTML viewer used is that given by Sys.getenv("R\_BROWSER"). The HTML viewer can be changed using Sys.setenv(R\_BROWSER = ).

<span id="page-11-0"></span>Character string giving the file location. If html = TRUE and view = TRUE, the HTML document reader is started and the User's Guide is opened in it.

#### Author(s)

Alyssa Imbert, <alyssa.imbert@gmail.com>

Nathalie Vialaneix, <nathalie.vialaneix@inrae.fr>

#### Examples

RNAseqNetUsersGuide(view = FALSE) RNAseqNetUsersGuide(html = FALSE) ## Not run: RNAseqNetUsersGuide()

<span id="page-11-1"></span>stabilitySelection *Selection of the regularization parameter by StARS (Liu et al., 2010).*

### Description

stabilitySelection implements the regularization parameter selection of (Liu et al., 2010) called 'Stability Approach to Regularization Selection' (StARS).

#### Usage

```
stabilitySelection(counts, lambdas = NULL, B = 20)
```
#### Arguments

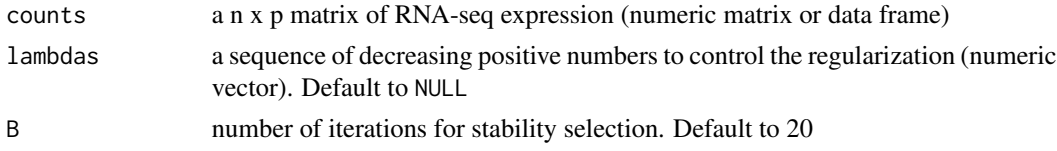

#### Details

When input lambdas are null the default sequence of [glmnet](#page-0-0) (see [GLMnetwork](#page-3-1) for details).

#### Value

S3 object of class stabilitySelection : a list consisting of

- lambdas numeric regularization parameters used for regularization path
- B number of iterations for stability selection
- best index of the regularization parameter selected by StARS in lambdas
- variabilities numeric vector having same length than lambdas and providing the variability value as defined by StARS along the path

<span id="page-12-0"></span>stars and the stars and the stars are stars and the stars and the stars are stars and the stars and the stars  $\sim$  13

#### Author(s)

Alyssa Imbert, <alyssa.imbert@gmail.com> Nathalie Vialaneix, <nathalie.vialaneix@inrae.fr>

# References

Liu, H., Roeber, K. and Wasserman, L. (2010) Stability approach to regularization selection (StARS) for high dimensional graphical models. In *Proceedings of Neural Information Processing Systems (NIPS 2010)*, 23, 1432-1440, Vancouver, Canada.

# See Also

[GLMnetwork](#page-3-1)

#### Examples

```
data(lung)
lambdas <- 4 * 10^(seq(0, -2, length = 5))stability_lung <- stabilitySelection(lung, lambdas = lambdas, B = 4)
## Not run: plot(stability_lung)
```
stars *Methods for 'stars' objects.*

#### Description

Methods for the result of [stabilitySelection](#page-11-1) (stars object)

### Usage

```
## S3 method for class 'stars'
summary(object, ...)
## S3 method for class 'stars'
print(x, \ldots)
```
## S3 method for class 'stars'  $plot(x, \ldots)$ 

#### Arguments

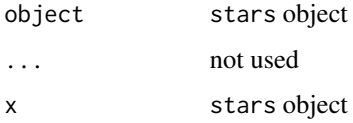

<span id="page-13-0"></span>14 varIntra

#### Author(s)

Alyssa Imbert, <alyssa.imbert@gmail.com> Nathalie Vialaneix, <nathalie.vialaneix@inrae.fr>

# See Also

[stabilitySelection](#page-11-1)

thyroid *RNA-seq expression from thyroid tissue (GTEx).*

#### Description

This data set is a small subset of the full data set from GTEx. It contains RNA-seq expressions measured from thyroid tissue. The RNA-seq expressions have been normalized with the TMM method.

#### Format

a data frame with 221 rows and 50 variables (genes). Rownames are identifiers for individuals.

#### Author(s)

Alyssa Imbert <alyssa.imbert@gmail.com>

# Source

The raw data were downloaded from <https://gtexportal.org/>. The TMM normalisation of RNA-seq expression was performed with the R package edgeR.

<span id="page-13-1"></span>varIntra *Average intra-donor pool variance.*

#### Description

varIntra computes the average intra-donor pool variance.

#### Usage

varIntra(X, Y, donors)

#### Arguments

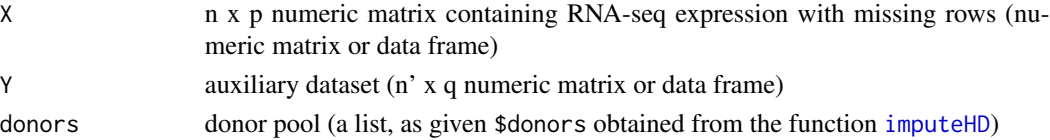

#### <span id="page-14-0"></span>varIntra de la contra de la contra de la contra de la contra de la contra de la contra de la contra de la contra de la contra de la contra de la contra de la contra de la contra de la contra de la contra de la contra de la

# Value

varIntra returns a numeric value which is the average intra-donor pool variance, as described in (Imbert *et al.*, 2018).

# Author(s)

Alyssa Imbert, <alyssa.imbert@gmail.com>

Nathalie Vialaneix, <nathalie.vialaneix@inrae.fr>

# References

Imbert, A., Valsesia, A., Le Gall, C., Armenise, C., Lefebvre, G. Gourraud, P.A., Viguerie, N. and Villa-Vialaneix, N. (2018) Multiple hot-deck imputation for network inference from RNA sequencing data. *Bioinformatics*. doi: [10.1093/bioinformatics/btx819.](https://doi.org/10.1093/bioinformatics/btx819)

# See Also

[imputeHD](#page-8-1), [chooseSigma](#page-1-1)

# <span id="page-15-0"></span>Index

chooseSigma, [2,](#page-1-0) *[10](#page-9-0)*, *[15](#page-14-0)*

glmnet, *[5](#page-4-0)*, *[8](#page-7-0)*, *[12](#page-11-0)* GLMnetToGraph, [3](#page-2-0) GLMnetwork, [4,](#page-3-0) *[6](#page-5-0)*, *[12,](#page-11-0) [13](#page-12-0)* GLMpath, [6](#page-5-0) GLMpath-class *(*GLMpath*)*, [6](#page-5-0)

HDImputed, [6](#page-5-0) HDImputed-class *(*HDImputed*)*, [6](#page-5-0) HDpath, [7](#page-6-0) HDpath-class *(*HDpath*)*, [7](#page-6-0)

igraph, *[4](#page-3-0)* imputedGLMnetwork, *[3,](#page-2-0) [4](#page-3-0)*, *[7](#page-6-0)*, [8,](#page-7-0) *[10](#page-9-0)* imputeHD, *[6,](#page-5-0) [7](#page-6-0)*, [9,](#page-8-0) *[14,](#page-13-0) [15](#page-14-0)*

lung, [11](#page-10-0)

```
plot.HDpath (HDpath), 7
plot.stars (stars), 13
print.GLMpath (GLMpath), 6
print.HDImputed (HDImputed), 6
print.HDpath (HDpath), 7
print.stars (stars), 13
```
RNAseqNetUsersGuide, [11](#page-10-0)

```
stabilitySelection, 5, 12, 13, 14
stars, 13
stars-class (stars), 13
summary.GLMpath (GLMpath), 6
summary.HDImputed (HDImputed), 6
summary.HDimputed (HDImputed), 6
summary.HDpath (HDpath), 7
summary.stars (stars), 13
```
thyroid, [14](#page-13-0)

varIntra, *[3](#page-2-0)*, [14](#page-13-0)